## AutoCAD Crack [2022]

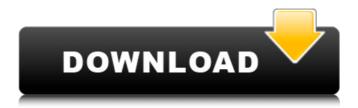

# AutoCAD Crack With Registration Code Free Download [Win/Mac] [Updated] 2022

The user interface has evolved significantly since its original release, and AutoCAD is the first desktop CAD system to introduce a graphical user interface, providing easy-to-use but powerful CAD tools. AutoCAD has now also been adapted to operate on a wide range of platforms including mobile devices, and AutoCAD LT and AutoCAD Architecture are cloud-based versions of AutoCAD. The user interface in AutoCAD has not changed significantly since its first release. In the early years of the application, creating or editing a drawing was limited to the use of a mouse, which did not allow for the precise positioning of drawing or editing tools. The application provided extensive keyboard controls but often required the user to scroll through many options in a dialog box to find a desired tool. With the introduction of the graphical user interface in AutoCAD, the "classic" user interface was no longer used, although AutoCAD continues to support it in many users' applications. The command-line interface was introduced in AutoCAD version 2013, allowing the user to specify many parameters using keyboard commands. Version History The following is a list of all AutoCAD releases since the original AutoCAD release in 1982. Version numbering of AutoCAD was changed after version 2012. AutoCAD LT and AutoCAD Architecture use a version number format that refers to the CAD release, the operating system version, and the milestone version. The application's milestone version numbers indicate significant improvements, such as new features, significant internal architecture changes, and version upgrades (e.g., from 2008 to 2010). AutoCAD History AutoCAD History

## AutoCAD Crack PC/Windows 2022

Direct3D AutoCAD 2022 Crack supports various Direct3D APIs for working with 3D graphics. The most frequently used is the D3D API. There are two drivers: DCAT was the Microsoft Visual C++ directx driver. It was officially deprecated when Visual Studio Express 2008 was released. Although, there is still a compatibility layer to the Visual Studio Express 2008, known as "Direct3D Compiler Runtime". This driver is no longer used in any current versions of AutoCAD. AutoCAD LT Direct3D, a developer tool, is also available for Microsoft Windows, but it is included in the Express editions. Other Direct3D APIs used by AutoCAD are the Open GL, Windows OpenGL, and Vulkan API. Earlier versions of AutoCAD supported DirectDraw, DirectMusic and DirectPlay as well. Data structures AutoCAD stores its data in a proprietary file format, with multiple layers. Each layer is associated with one layer type, such as layer, block, point, line, arc, circle, text, dimension, axis, surface, entity, plot, and view. Each layer type is stored in a separate file, or table. An example of the format is shown below. The file may be extended with sublayers of block types. Format The file is divided into a fixed amount of pages (usually 1000 pages). Each page is divided into a fixed number of record blocks (usually 1500 record blocks). Each record block contains the structure shown below. Within each record block, there is a record header and record data fields. The record header contains the offset and length of the record data field as well as the type of record. For example, a text record has a field for the text data. This record also has a field for the text's language identifier (LTEN) and an optional field for the translation mode (ALT). The record header is at the beginning of the record data field. The layout is optimized to use the least amount of storage as possible while still keeping the record data field intact (or with some of the fields only partially present). In the DWG file format, there is a fixed number of sections, defined by the section headers. Every section is associated with a section type, such as section, layer, block, axis, point, line, or entity. Each section contains a fixed number of subsections, defined by the subsection headers. Each subsection af5dca3d97

2/5

#### **AutoCAD Torrent**

Go to menu: File -> Startup -> Import Options -> Reset To Factory Default. Go to menu: Window -> Preferences -> Open AutoCAD files and set it to "Always". Go to menu: Edit -> Preferences -> Open files and set it to "Always". Go to menu: File -> Save As Click on "Design", and save it as, for example "Exercise.dwg". Go to menu: Window -> Application -> Options -> Reset Options to factory default. Go to menu: File -> Open And Continue Open the saved "Exercise.dwg". Go to menu: Help -> Click on "About" Click on "License". Look for the Autocad License (this should be on the about menu). Click on "License" again to confirm. Use the autocad keygen and click "Continue". Click on "Create". You should now have a license to use the full version of Autocad for free. What you can do with the software See here for an autocad tutorial. Open the file. Use the icon on the top left. Place the file. Use the icon on the bottom right. Save the file. You now have a valid autocad license key. Alternative methods To use this in AutoCAD: For AutoCAD 2000 through AutoCAD 2004 If you don't have an acad template, then create one by opening a new, blank file, making sure you are in draft view, and then drawing a wall. Save it as a acad template. Once you have that, create a key using the following steps: Go to menu: File -> Open And Continue Open the.acad template that you just created. Select an area where you want to insert your key, then go to menu: Edit -> Preferences -> Insert Keys. Click on "Keygen" from the window that pops up. Use the key to open the file. For AutoCAD 2010 through AutoCAD 2012 See the following section for AutoCAD 2010 and 2012 or how to use the plug-in. Open your template file. Go to menu: Plugins -> Activate Plug-in for AutoCAD. Activate the plug-in. Go to menu: Window -> Preferences -> Open AutoCAD files and set it to "

### What's New In?

Rapidly send and incorporate feedback into your designs. Import feedback from printed paper or PDFs and add changes to your drawings automatically, without additional drawing steps. (video: 1:15 min.) Expression Design: Bring your designs to life with Dynamic Components: create any number of geometric shapes, polylines, and arrows and change their visual appearance and interactive behavior dynamically. (video: 0:45 min.) Bring your designs to life with Dynamic Components: create any number of geometric shapes, polylines, and arrows and change their visual appearance and interactive behavior dynamically. (video: 0:45 min.) Levelup Add-on for Microsoft Office: Give your designers powerful tools to review and approve level-based geometric models - in any Office applications. (video: 1:24 min.) Give your designers powerful tools to review and approve levelbased geometric models - in any Office applications. (video: 1:24 min.) Dynamic Components: Create dynamic geometric shapes that can be used to express components, shapes, and fill areas in your drawings. See how to use Dynamic Components: Create geometric templates and assign them to components. (video: 0:52 min.) Create dynamic geometric shapes that can be used to express components, shapes, and fill areas in your drawings. See how to use Dynamic Components: Create geometric templates and assign them to components. (video: 0:52 min.) 3D Snapping: By default, AutoCAD snap to edges, faces, and faces with 3D objects in the same drawing. Set up 3D snapping in a drawing using a new 3D-Snap library. (video: 1:40 min.) By default, AutoCAD snap to edges, faces, and faces with 3D objects in the same drawing. Set up 3D snapping in a drawing using a new 3D-Snap library. (video: 1:40 min.) New AutoLISP: Create

your own macros to extend the AutoLISP library with new tools and commands. AutoLISP provides the flexibility to create your own scripts for use in a drawing. (video: 1:55 min.) Create your own macros to extend the AutoLISP library with new tools and commands. AutoLISP provides the flexibility to create your own scripts for use in a drawing. (video: 1:55 min.) Architecture: Create drawing layouts using the new Architecture

4/5

## System Requirements:

-Supported operating systems: Windows 7 (64bit) / Vista (64bit) / XP (32bit) / Server 2003 (32bit) / Server 2008 (32bit) / Server 2008 R2 (32bit) -Supported configuration: DirectX 9.0c (DirectDraw mode), DirectX 9.0c (Direct3D mode with use of the predefined variable %cgc\_mode% & additional Direct3D feature level), DirectX 9.0c (Direct3D mode with use of

https://hirupmotekar.com/wp-content/uploads/AutoCAD-145.pdf

https://lear.orangeslash.com/advert/autocad-22-0-crack-x64/

https://www.chemfreecarpetcleaning.com/autocad-24-1-crack-free-download/

https://manglarbymoms.co/wp-content/uploads/2022/08/AutoCAD-18.pdf

https://connectingner.com/2022/08/10/autocad-free-download-2022-2/

http://www.chelancove.com/autocad-crack-34/

https://dronezone-nrw.2ix.de/advert/autocad-19-1-crack-product-key-full/

https://xn--80aagyardii6h.xn--p1ai/wp-content/uploads/2022/08/autocad-43.pdf

https://speakerauthorblueprint.com/2022/08/10/autocad-crack-with-license-code-free/

https://fraenkische-rezepte.com/autocad-crack-incl-product-key-free-

download-2022/

https://wakelet.com/wake/gWgvD1kznzPAMP\_wJoVGD

https://xn--xvaos-qta.net/wp-content/uploads/2022/08/AutoCAD-11.pdf

https://ibipti.com/autocad-2023-24-2-free-for-windows-2/

https://namiflorist.com/autocad-2020-23-1-crack-torrent-free-download-for-

windows-latest/

https://chichiama.net/autocad-march-2022/

5/5